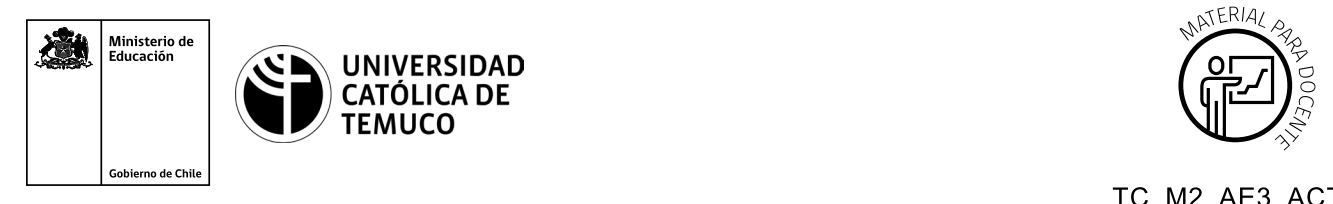

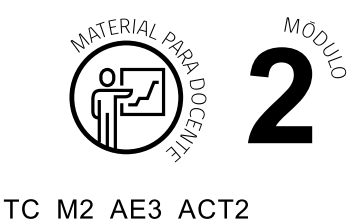

## **Ticket de Salida Instalación de Sistemas Operativos**

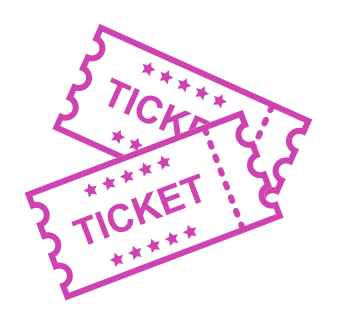

## **1. Para el cierre de la temática, realice las preguntas abiertas que se presentan a continuación:**

- **a.** ¿Qué elementos se deben tener en cuenta antes de realizar la instalación de un S.O.?
- **b.** ¿Cuántas particiones primarias puede tener un disco?
- **c.** ¿Cómo le explicarías a tu vecino para qué sirve un sistema de archivos?
- **d.** ¿Cómo le explicarías a un amigo, que no tiene conocimientos técnicos, el proceso de instalación de un S.O.?
- **e.** ¿Desde dónde se deberían descargar los drivers?
- **f.** Describe 2 conceptos que hayas conocido y aprendido en esta clase.

Según las necesidades de su contexto, estas preguntas pueden ser realizadas presencialmente con dinámicas como "la pecera" o a modo de "plenaria". O bien, utilizando tecnologías digitales, pueden ser proyectadas en la presentación PPT o utilizar plataformas digitales como las que se sugieren a continuación:

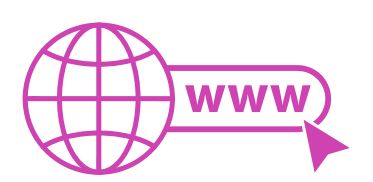

• *Kahoot:* Plataforma con estilo juego, que permite formular las preguntas con la alternativa correcta, permitiendo generar la retroalimentación de forma inmediata.

Accede a la plataforma desde aquí: *https://kahoot.com/*

**Mentimeter:** Permite que los y las estudiantes ingresen conceptos y crea una nube mostrando los más repetidos al medio, encuestas, preguntas y alternativas, preguntas abiertas, etc.

Accede a la plataforma desde aquí: *https://www.mentimeter.com/*

• *Padlet:* Permite crear una "pizarra" donde los y las estudiantes pueden agregar notas con conceptos o respuestas.

Accede a la plataforma desde aquí: *https://padlet.com/*

• *Google Forms:* Permite crear y administrar encuestas o cuestionarios con preguntas y sus alternativas correctas, permitiendo que los y las estudiantes revisen las alternativas correctas al finalizar.

Accede a la plataforma desde aquÍ: *https://docs.google.com/forms/* 

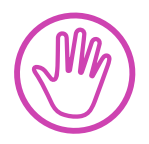

**Para cada una de las plataformas mencionadas, el o la docente debe crear una cuenta y seguir los pasos que la plataforma seleccionada irá indicando. Todas tienen opciones básicas, pero son gratuitas y de mucha utilidad.**